#### Malloc Bootcamp

#### Cyrus <u>"super sad"</u> Daruwala, Eugene Luo, Jiayi Zhao, Satoru Ozaki

November 11, 2018

## Agenda

- Conceptual Overview
  - Explicit List
  - Segregated list
  - Splitting, coalescing
  - Hints on hints
- Advanced debugging with GDB
  - Fun GDB tricks
- Writing a good heap checker
- Appendix

#### **Conceptual Outline**

Me: \*recompiles code I know damn well I didn't change\*

\*code breaks\*

#### Also me:

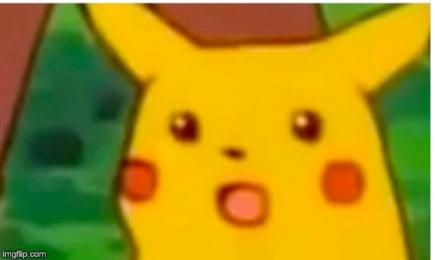

# **Dynamic Memory Allocation**

- Used when
  - we don't know at compile-time how much memory we will need
  - when a particular chunk of memory is not needed for the entire run
    - Iets us reuse that memory for storing other things
- Important terms:
  - malloc/calloc/realloc/free
  - mem\_sbrk
  - payload
  - fragmentation (external vs internal)
  - Splitting / coalescing

# mm\_init

- Why prologue footer and epilogue header?
- Payload must be 16-byte aligned
- But, the size of payload doesn't have to be a multiple of 16 - just the block does!
- Things malloc'd must be within the prologue and epilogue

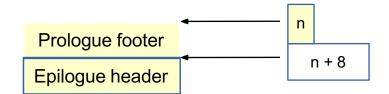

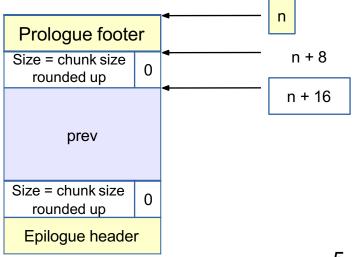

# If We Can't Find a Usable Free Block

- Assume an implicit list implementation
- Need to extend the heap
  - mem\_sbrk()
    - sbrk(num\_bytes) allocates space and returns pointer to start
    - sbrk(0) returns a pointer to the end of the current heap
- For speed, extend the heap by a little more than you need immediately
  - use what you need out of the new space, add the rest as a free block
  - What are some tradeoffs you can make?

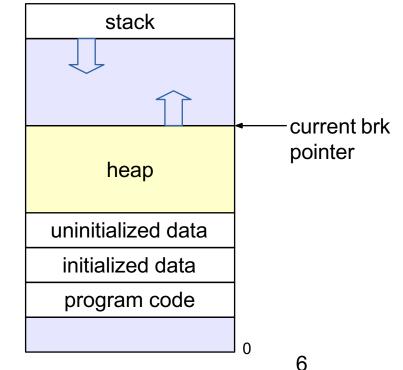

# Tracking Blocks: Explicit List

- Maintain a list of *free* blocks instead of *all* blocks
  - means we need to store forward/backward pointers, not just sizes
  - we only track free blocks, so we can store the pointers in the payload area!
  - need to store size at end of block too, for coalescing

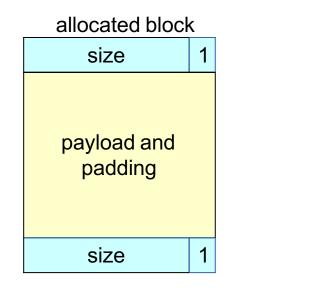

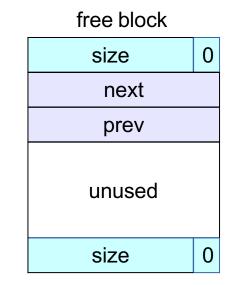

# Splitting a Block

- If the block we find is larger than we need, split it and leave the remainder for a future allocation
  - explicit lists: correct previous and next pointers
  - Segregated lists: same as explicit
- When would we not split a block?

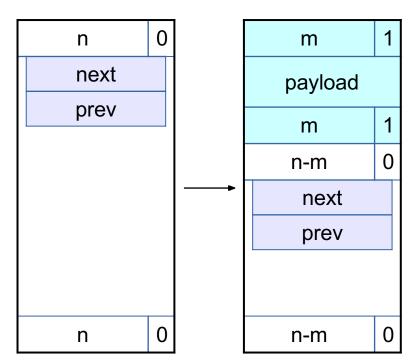

### Coalescing Memory

Combine adjacent blocks if both are free

 explicit lists: look forward and backward in the heap, using block sizes, not next/prev

#### • Four cases:

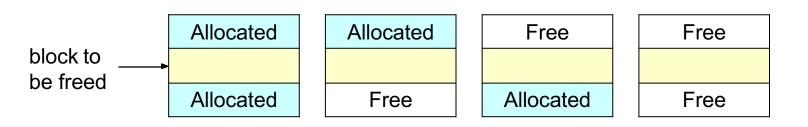

# **Coalescing Memory**

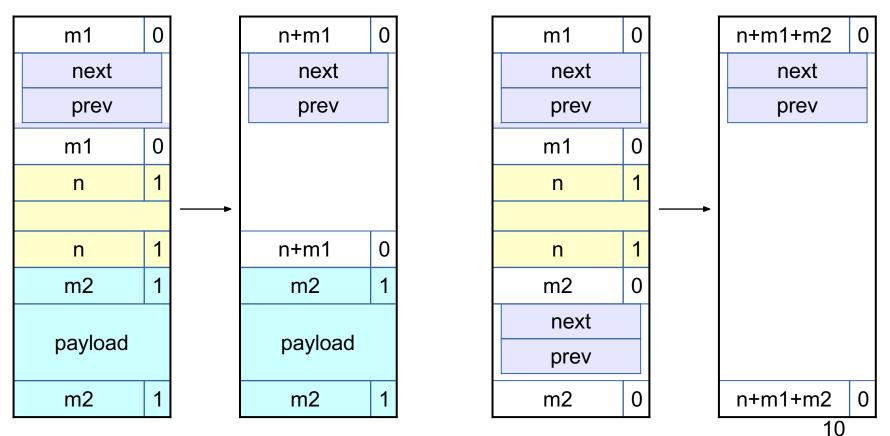

### **Design Considerations**

- Finding a matching free block
  - First fit vs. next fit vs. best fit vs. "good enough" fit
  - continue searching for a closer fit after finding a big-enough free block?
- Free block ordering
  - LIFO, FIFO, or address-ordered?
- When to coalesce
  - while freeing a block or while searching for free memory?
- How much memory to request with sbrk()
  - larger requests save time in system calls but increase maximum memory use

# Hints on hints

For the final, you must greatly increase the utilization and keep a high throughput.

- Reducing external fragmentation requires achieving something closer to best-fit allocated
  - Using a better fit algorithm
  - Combine with a better data structure that lets you run more complex algorithms
- Reducing internal fragmentation requires reducing data structure overhead and using a 'good' free block

# Segregated Lists

- Multiple explicit lists where the free blocks are of a certain size range
- Increases throughput and raises probability of choosing a better-sized block
- Need to decide what size classes (only 128 bytes of stack space)
  - Diminishing returns
  - What do you do if you can't find something in the current size class?
- RootSizeClass1 -> free-block 1 -> free-block 2 -> free-block 3 ->
- RootSizeClass2 -> free-block 1 -> free-block 2 -> free-block 3 -> ...
- RootSizeClass3 -> free-block 1 -> free-block 2 -> free-block 3 -> ...

# Modularity and Design

- Now you need to have more than one list
  - List operations are the same for all lists
    - Insert
    - Remove
  - Deciding which size class a block should go into
    - 14 if statements :(
    - A small **const** array of sizes + a loop :)
- It would be quite painful to maintain copy-pasted code
  - Abstractions are nice it's what CS is all about!

# Modularity and Design

- Make sure you have modular, extensible code
  - It will save you a lot of time spent debugging and style points
  - It will make you happy when you come back to your code
    - In 6 days when you start the final submission
    - Or in 6 hours if you're missing sleep please get some rest!
  - It will make it easier to explain to students when you become a TA later :)
- Labs in this course are NOT meant to be done in one sitting
- Labs in this course are NOT meant to be done in 2-3 nights
- Plan ahead, leave plenty of time for design
  - Measure twice, cut once
- Take a break between sittings
  - Your brain can keep working subconsciously
  - Leave time for "aha!" moments

# Coalescing Memory

- Combine adjacent blocks if both are free
  - segregated lists: look forward and back using block sizes, then
    - Use the size of the coalesced block to determine the proper list
      - What else might you need to do to maintain your seglists?
    - Insert into list using the insertion policy (LIFO, address-ordered, etc.)

#### Four cases:

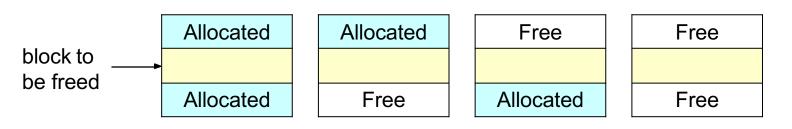

# Eliminate footers in allocated blocks

- Reduces internal fragmentation (increase utilization)
- Why do we need footers?
  - Coalescing blocks
  - What kind of blocks do we coalesce?
- Do we need to know the size of a block if we're not going to coalesce it?
- Based on that idea, can you design a method that helps you determine when to coalesce?
  - Hint: where could you store a little **bit** of extra information for each block?

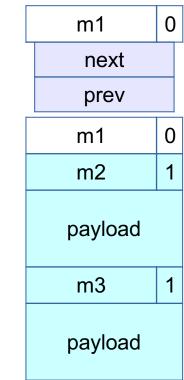

### **Coalescing Memory**

Combine adjacent blocks if both are free

**footerless:** if free, obtain info from footer then use next/prev

#### • Four cases:

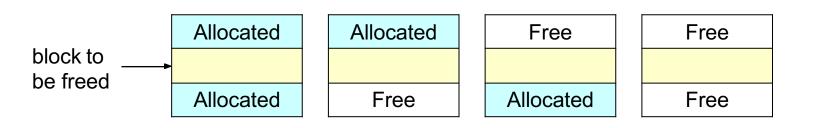

# Decrease the minimum block size

- Reduces internal fragmentation (increase utilization)
- Currently, min block size is 32.
  - 8 byte header
  - 16 byte payload (or 2 8 byte pointers for free)
  - 8 byte footer
- If you just need to malloc(5), and the payload size is 16, you waste 9.
- Must manage free blocks that are too small to hold the pointers for a **doubly** linked free list

| m1      | 1 |
|---------|---|
| payload |   |
| m1      | 1 |

## Debugging: GDB & The Almighty Heap Checker

When your scattered print statements don't reveal where the error is

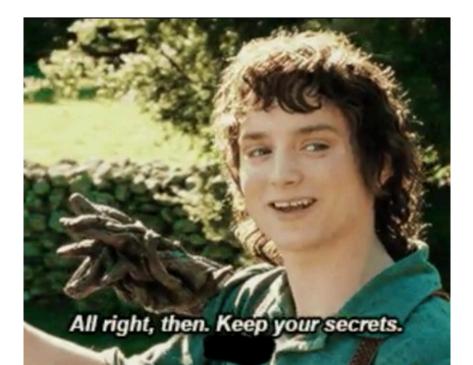

# What's better than printf? Using GDB

- Use GDB to determine where segfaults happen!
- **gdb mdriver** will open the malloc driver in gdb
  - Type run and your program will run until it hits the segfault!
- step/next (abbrev. s/n) step to the next line of code
  - **next** steps over function calls
- **finish** continue execution until end of current function, then break
- print <expr> (abbrev. p) Prints any C-like expression (including results of function calls!)
  - Consider writing a heap printing function to use in GDB!
- **x <expr>** Evaluate <expr> to obtain address, then examine memory at that address
  - **x /a <expr>** formats as address
  - See help p and help x for information about more formats

## Using GDB - Fun with frames

**backtrace** - (abbrev. **bt**) print call stack up until current function

**backtrace full** - (abbrev. **bt full**) print local variables in each frame

(gdb) backtrace

- #0 find\_fit (...)
- #1 mm\_malloc (...)
- #2 0x0000000000403352 in eval\_mm\_valid (...)
- #3 run\_tests (...)
- #4 0x0000000000403c39 in main (...)

frame 1 - (abbrev. f 1) switch to mm\_malloc's stack frame
 Good for inspecting local variables of calling functions

### Using GDB - Setting breakpoints/watchpoints

- break mm\_checkheap (abbrev. b) break on "mm\_checkheap()"
  - **b mm.c:25** break on line 25 of file "mm.c" **very useful!**
- b find\_fit if size == 24 break on function "find\_fit()" if the local variable "size" is equal to 24 "conditional breakpoint"
- watch heap\_listp (abbrev. w) break if value of "heap\_listp" changes -"watchpoint"
- w block == 0x80000010 break if "block" is equal to this value
- w \*0x15213 watch for changes at memory location 0x15213
  - Can be *very* slow
- rwatch <thing> stop on reading a memory location
   awatch <thing> stop on *any* memory access

# Heap Checker

- int mm\_checkheap(int verbose);
- critical for debugging
  - write this function early!
  - update it when you change your implementation
  - check all heap invariants, make sure you haven't lost track of any part of your heap
    - check should pass if and only if the heap is truly well-formed
  - should only generate output if a problem is found, to avoid cluttering up your program's output
- meant to be correct, not efficient
- call before/after major operations when the heap should be well-formed

#### Block level

What are some things which should always be true of every block in the heap?

#### Block level

- header and footer match
- payload area is aligned, size is valid
- no contiguous free blocks unless you defer coalescing
- List level
  - What are some things which should always be true of every element of a free list?

#### Block level

- header and footer match
- payload area is aligned, size is valid
- no contiguous free blocks unless you defer coalescing
- List level
  - next/prev pointers in consecutive free blocks are consistent
  - no allocated blocks in free list, all free blocks are in the free list
  - no cycles in free list unless you use a circular list
  - each segregated list contains only blocks in the appropriate size class
- Heap level
  - What are some things that should be true of the heap as a whole?

#### Block level

- header and footer match
- payload area is aligned, size is valid
- no contiguous free blocks unless you defer coalescing
- List level
  - next/prev pointers in consecutive free blocks are consistent
  - no allocated blocks in free list, all free blocks are in the free list
  - no cycles in free list unless you use a circular list
  - each segregated list contains only blocks in the appropriate size class
- Heap level
  - all blocks between heap boundaries, correct sentinel blocks (if used)

# How to Ask for Help

- Be specific about what the problem is, and how to cause it
  - **BAD:** "My program segfaults."
  - GOOD: "I ran mdriver in gdb and it says that a segfault occurred due to an invalid next pointer, so I set a watchpoint on the segfaulting next pointer. How can I figure out what happened?"
  - **GOOD:** "My heap checker indicates that my segregated list has a block of the wrong size in it after performing a coalesce(). Why might that be the case?"
  - What sequence of events do you expect around the time of the error?
     What part of the sequence has already happened?
- Have you written your mm\_checkheap function, and is it working?
   We WILL ask to see it!
- Use a rubber duck!

### If You Get Stuck

#### Please read the writeup!

- CS:APP Chapter 9
- View lecture notes and course FAQ at <u>http://www.cs.cmu.edu/~213</u>
- Office hours Sunday through Thursday 5:00-9:00pm in WeH 5207
- Post a private question on Piazza
- Obtain a rubber duck at

https://tinyurl.com/malloc-f18

# APPENDIX

#### Internal Fragmentation

Occurs when the *payload* is smaller than the block size

- due to alignment requirements
- due to management overhead
- as the result of a decision to use a larger-than-necessary block
- Depends on the current allocations, i.e. the pattern of *previous* requests

### Internal Fragmentation

- Due to alignment requirements the allocator doesn't know how you'll be using the memory, so it has to use the strictest alignment:
  - void \*m1 = malloc(13); void \*m2 = malloc(11);
  - m1 and m2 both have to be aligned on 8-byte boundaries
- Due to management overhead (each cell is 2 bytes):

2 1 d 2 е n р а V а е n а 0 р а 0 a

### External Fragmentation

- Occurs when the total free space is sufficient, but no single free block is large enough to satisfy the request
- Depends on the pattern of *future* requests
  - thus difficult to predict, and any measurement is at best an estimate
- Less critical to malloc traces than internal fragmentation

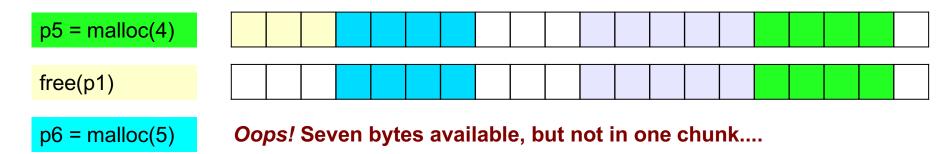

### C: Pointer Arithmetic

- Adding an integer to a pointer is different from adding two integers
- The value of the integer is always multiplied by the size of the type that the pointer points at
- Example:
  - type\_a \*ptr = ...;
  - type\_a \*ptr2 = ptr + a;
- is really computing
  - ptr2 = ptr + (a \* sizeof(type\_a));
  - i.e. lea (ptr, a, sizeof(type\_a)), ptr2

Pointer arithmetic on void\* is undefined (what's the size of a void?)

#### C: Pointer Arithmetic

int \*ptr = (int\*)0x152130; int \*ptr2 = ptr + 1;

• char \*ptr = (char\*)0x152130; char \*ptr2 = ptr + 1;

```
• char *ptr = (char*)0x152130;
void *ptr2 = ptr + 1;
```

```
• char *ptr = (char*)0x152130;
char *p2 = ((char*)(((int*)ptr)+1));
```

#### C: Pointer Arithmetic

int \*ptr = (int\*)0x152130; int \*ptr2 = ptr + 1; // ptr2 is 0x152134

• char \*ptr = (char\*) 0x152130; char \*ptr2 = ptr + 1; // ptr2 is 0x152131

• char \*ptr = (char\*) 0x152130; void \*ptr2 = ptr + 1; // ptr2 is still 0x152131

• char \*ptr = (char\*)0x152130; char \*p2 = ((char\*)(((int\*)ptr)+1));// p2 is 0x152134

#### **Dynamic Memory Allocation: Example**

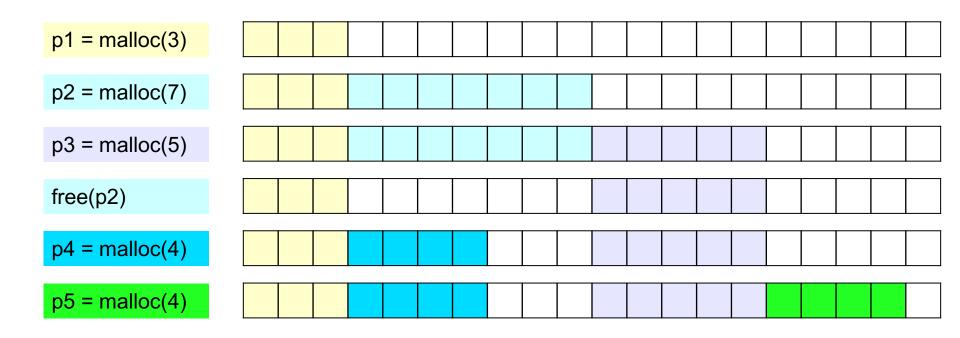

## The Memory-Block Information Data Structure

#### • Requirements:

- tells us where the blocks are, how big they are, and whether they are free
- must be able to update the data during calls to malloc and free
- need to be able to find the next free block which is a "good enough fit" for a given payload
- need to be able to quickly mark a block as free or allocated
- need to be able to detect when we run out of blocks
  - what do we do in that case?
- The only memory we have is what we're handing out
  - ...but not all of it needs to be payload! We can use part of it to store the block information.

### Finding a Free Block

- First Fit
  - search from beginning, use first block that's big enough
  - Inear time in total number of blocks
  - can cause small "splinters" at beginning of list
- Next Fit
  - start search from where previous search finished
  - often faster than first fit, but some research suggests worse fragmentation
- Best Fit
  - search entire list, use smallest block that's big enough
  - keeps fragments small (less wasted memory), but slower than first fit

### **Freeing Blocks**

Simplest implementation is just clearing the "allocated" flag

but leads to external fragmentation

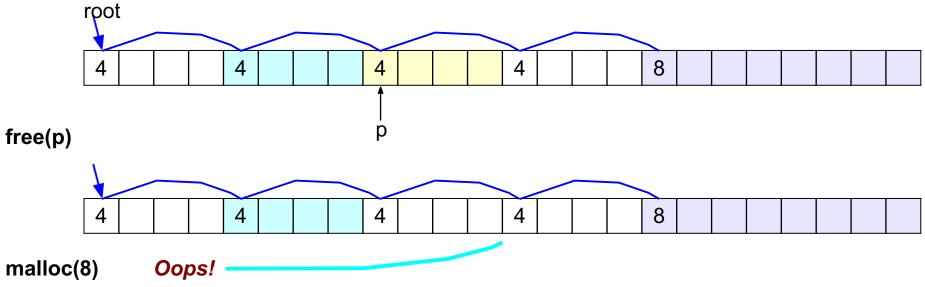

#### **Insertion Policy**

- Where do you put a newly-freed block in the free list?
  - LIFO (last-in-first-out) policy
    - add to the beginning of the free list
    - pro: simple and constant time (very fast)
    - block->next = freelist; freelist = block;
    - con: studies suggest fragmentation is worse
  - Address-ordered policy
    - insert blocks so that free list blocks are always sorted by address
      addr(prev) < addr(curr) < addr(next)</pre>
    - pro: lower fragmentation than LIFO
    - con: requires search

## C: Pointer Casting

- Notation: (b\*) a "casts" a to be of type b\*
- Casting a pointer doesn't change the bits!
  - type\_a \*ptr\_a=...; type\_b \*ptr\_b=(type\_b\*)ptr\_a; makes ptr\_a and ptr\_b contain identical bits
- But it does change the behavior when dereferencing
  - because we interpret the bits differently
- Can cast type\_a\* to long/unsigned long and back
  - pointers are really just 64-bit numbers
  - such casts are important for malloclab
  - but be careful this can easily lead to hard-to-find errors

### Cycle Checking: Hare and Tortoise Algorithm

- This algorithm detects cycles in linked lists
- Set two pointers, called "hare" and "tortoise", to the beginning of the list
- During each iteration, move "hare" forward by two nodes, "tortoise" by one node
  - if "tortoise" reaches the end of the list, there is no cycle
  - if "tortoise" equals "hare", the list has a cycle

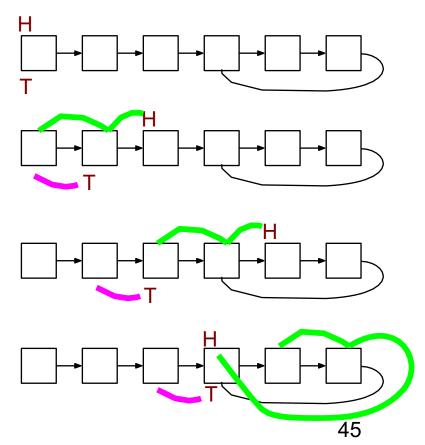

### Cycle Checking: Hare and Tortoise Algorithm

- This algorithm detects cycles in linked lists
- Set two pointers, called "hare" and "tortoise", to the beginning of the list
- During each iteration, move "hare" forward by two nodes, "tortoise" by one node
  - if "tortoise" reaches the end of the list, there is no cycle
  - if "tortoise" equals "hare", the list has a cycle

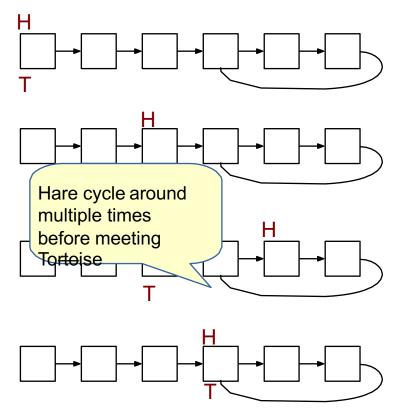

## Debugging Tip: Using the Preprocessor

 Use conditional compilation with #if or #ifdef to easily turn debugging code on or off

```
#ifdef DEBUG
# define DBG_PRINTF(...) fprintf(stderr,___VA_ARGS ____)
# define CHECKHEAP(verbose) mm_checkheap(verbose)
#else
# define DBG_PRINTF(...)
# define CHECKHEAP(verbose)
#endif /* DEBUG */
```

```
void free(void *p)
{
    DBG_PRINTF(``freeing %lx\n",(long)p);
    CHECKHEAP(1);
    ...
}
```

# Debugging Tip: GDB

#### Use breakpoints / conditional breakpoints

- break {address} if {condition}
- Use watchpoints
  - like breakpoints, but stop the program when the watched expression changes or location is written
  - watch {expression} watch block->next
    - break any time the expression changes value; can be <u>extremely</u> slow!
  - watch -I {expression} watch -I \*0x15213
    - evaluate the expression and watch the memory location at that address
    - program runs at full speed if GDB can set a hardware watchpoint
  - rwatch to stop on *reading* a location, awatch to stop on **any** access

# Header Reduction

- Note: this is completely optional and generally discouraged due to its relative difficulty
  - Do NOT attempt unless you are satisfied with your implementation as-is
- When to use 8 or 4 byte header? (must support all possible block sizes)
- If 4 byte, how to ensure that payload is aligned?
- Arrange accordingly
- How to coalesce if 4 byte header block is followed by 8 byte header block?
- Store extra information in headers

| footerless |  |     |   |  |  |  |
|------------|--|-----|---|--|--|--|
|            |  | hd1 | 1 |  |  |  |
|            |  |     |   |  |  |  |
| payload    |  |     |   |  |  |  |
|            |  | hd1 | 1 |  |  |  |

16 byte

| free |      |   |  |     |   |  |  |
|------|------|---|--|-----|---|--|--|
|      |      |   |  | hd1 | 0 |  |  |
|      |      |   |  |     |   |  |  |
|      |      |   |  |     |   |  |  |
|      |      | 0 |  |     |   |  |  |
|      | ftr1 | 0 |  | hd2 | 1 |  |  |